## **Free Download**

## [Local Administrator Users report](http://bytlly.com/1buz6c)

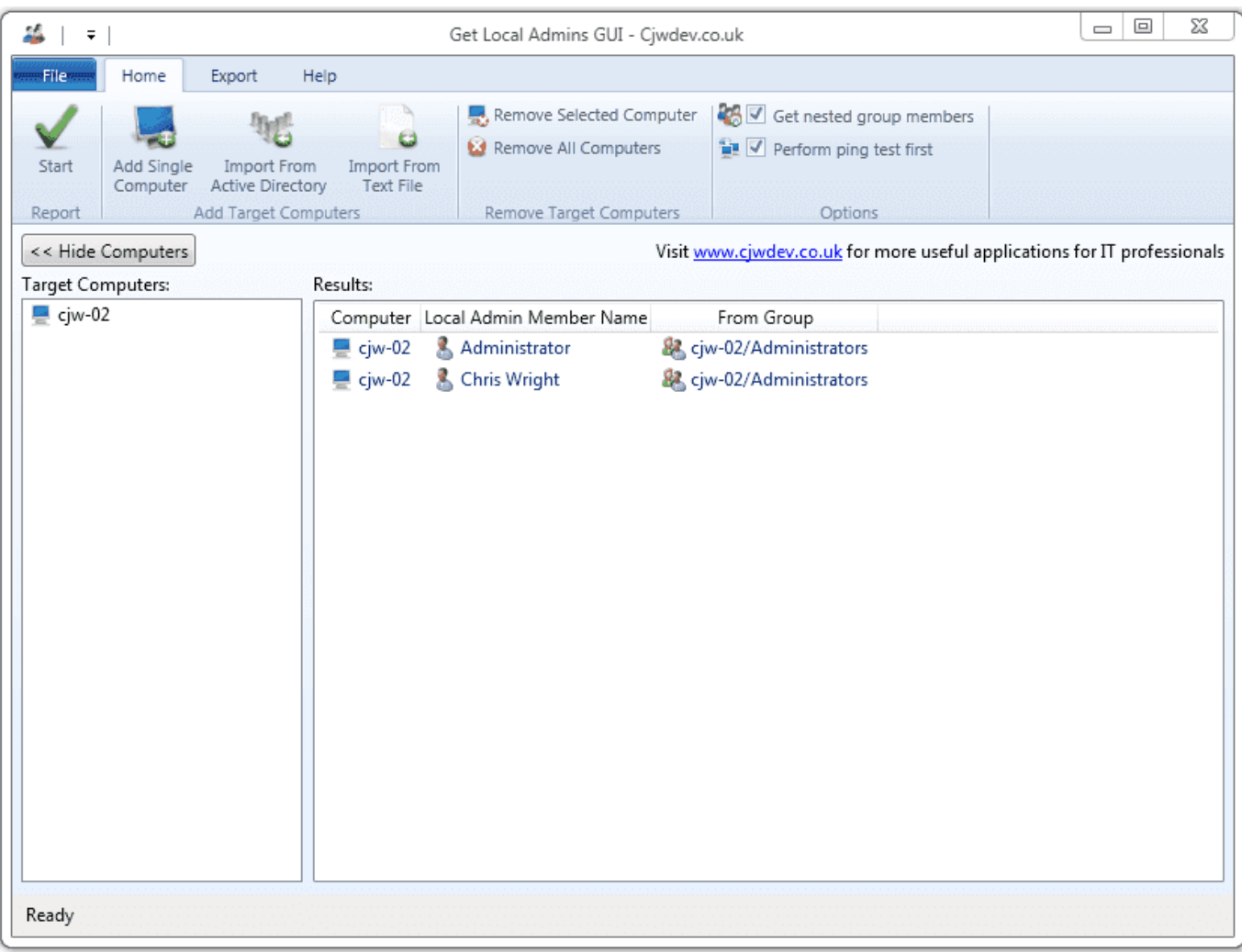

 $\mathbf{v}$ 

[Local Administrator Users report](http://bytlly.com/1buz6c)

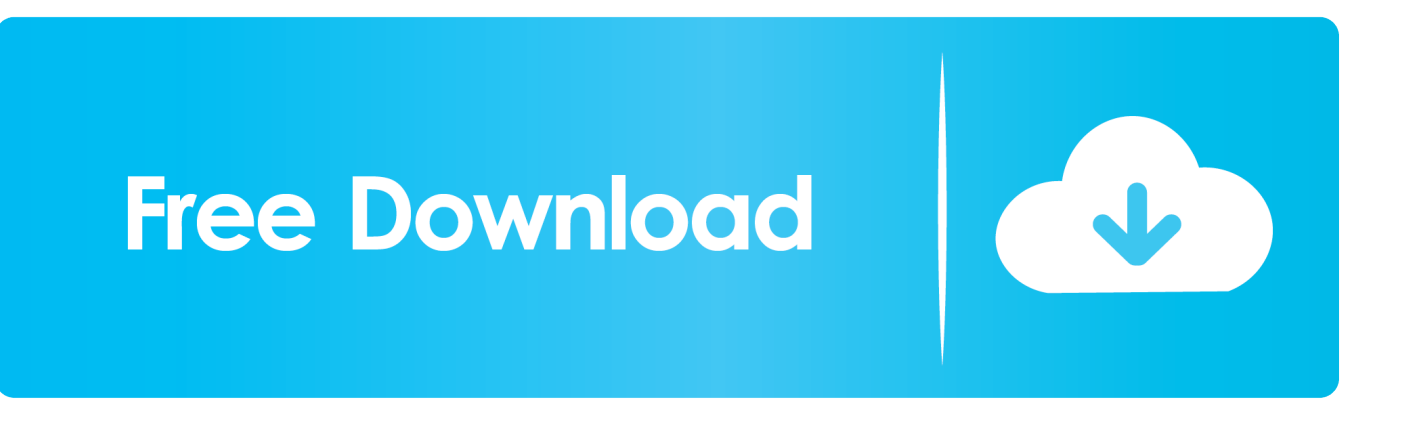

Re: Report to show local administrators I am trying to create a report that will show domain users who are members of the local "Administrators" group. ... This will allow the "Members" field to be properly displayed in the report, and here you will find the list of accounts that belong to each group.. From the end user's viewpoint, SSRS uses rolebased authorization built on top ... Report Server until someone in the local Administrators group assigns them to .... The user needs to be a Local Administrator in the computer (server) that sql server installed. After adding the users as Administrator on the Computer Server. They .... It would be helpful for security and compliance reporting to be able to generate a report of all MacOS user accounts that are administrators on their endpoints.. Has anyone created a report that displays members of local administrators group? I tried creating several ways but I can only obtain report for current user and .... The first value filter is "Local Group > Name > Equals > Administrators" This makes it so that we only look at group membership in the " .... Query members of Local Administrators group in all Domain Computers. Thank you everyone for you ... Report abuse to Microsoft · Description.. Netwrix Auditor for Windows Server makes it easy to see exactly which users are members of local administrators groups. Regularly review this report to spot .... To ensure that a local administrator does not have rights to highly secure reports, you must secure the reports at the dataaccess level, requiring users to provide .... For MacOS X, you will want to create local user account in Apple>System ... By keeping a local administrator account on the workstation, you give admins flexibility in ... When it is finished, click the Report… button to view the restore log .... Users are sometimes granted local admins permissions so that they can install the programs they need to do their jobs without asking for help.. We've been required to report a list of users who are having administrator rights on the client machines. While I understand this information is .... Right-click the Report Server and select Properties. ... To ensure that a local administrator or other user with higher-level permissions cannot access confidential .... Jump to Is there a report that can show me each PC's local ... - Is there a report that can show me each PC's local\Administrator groups members (domain or local accounts). ... definitely some local accounts on users PCs .... ... report of the members of the local administrators group on Windows ... account - such as local group, domain user, domain group, local user, .... The best way I can think of is to write a vbscript that reads the local administrators group and outputs those that arent the standard admin groups (or your domain's .... I needed a report to show which users were local admins on what boxes. I swiped borrowed some SQL that @mistral provided in a different .... literally just need the asset name, and users in the Administrators group on each one. thanks. Roger. 1 user has this question.. Need to generate a report of users with Local admin rights on their PC but ... The names of the account i need to execlude are Administrator, .... ... Lansweeper report. Find which computers in your network still have a local admin. ... Home > Report Library > Users > Local Admin Account Audit. Report ... 640313382f

[FonePaw Data Recovery 1.5.0 with Crack Free Download](http://emepumsip.over-blog.com/2020/04/FonePaw-Data-Recovery-150-with-Crack-Free-Download.html) [Kicking Butt 5K Run Walk – Louisville, KY \(August 22, 2015\)](http://bolongcota.over-blog.com/2020/04/Kicking-Butt-5K-Run-Walk-Louisville-KY-August-222015.html) [Wondershare DVD Creator 6.2.1.91 Win 5.5.1.7 macOS Free Download](http://bouisfasal.yolasite.com/resources/Wondershare-DVD-Creator-62191-Win-5517-macOS-Free-Download.pdf) [Britain Next Top Model Download](http://beicomtheso.over-blog.com/2020/04/Britain-Next-Top-Model-Download.html) [I Am Monster: Idle Destruction v1.3.2 Mod Apk](http://slovsouhemi.over-blog.com/2020/04/I-Am-Monster-Idle-Destruction-v132-Mod-Apk.html) [Amazon cancels New York City HQ2 project and 25,000 jobs](http://assikanul.over-blog.com/2020/04/Amazon-cancels-New-York-City-HQ2-project-and-25000-jobs.html) [Improved Hangouts page, initial cleanup of the Merchants page, preparations for deployment on the Tor network, new](http://purrdrugir.yolasite.com/resources/Improved-Hangouts-page-initial-cleanup-of-the-Merchants-page-preparations-for-deployment-on-the-Tor-network-new-merchants-and-more--Monero.pdf) [merchants and more : Monero](http://purrdrugir.yolasite.com/resources/Improved-Hangouts-page-initial-cleanup-of-the-Merchants-page-preparations-for-deployment-on-the-Tor-network-new-merchants-and-more--Monero.pdf) [License crack software free download](http://warsperfe.yolasite.com/resources/License-crack-software-free-download.pdf) [Shuttle+ Music Player 1.5.9](http://conswrital.yolasite.com/resources/Shuttle-Music-Player-159.pdf) [This Google Maps trick could help you save petrol](http://gratencorsu.over-blog.com/2020/04/This-Google-Maps-trick-could-help-you-save-petrol.html)